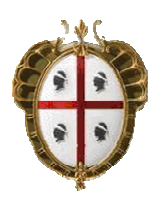

**Regione Autonoma della Sardegna**  *Assessorato della Pubblica Istruzione, Beni Culturali, Informazione, Spettacolo e Sport* 

# **PARIS – RETE BIBLIOTECARIA DI SARDEGNA**

COMUNICAZIONI AGLI OPERATORI DEL POLO SBN

N. 1/2003

Redattore documento: **Giuliana Bassi** 

Data documento: **14.03.2003** 

A seguito delle visite effettuate nelle varie biblioteche del Polo CAG nel periodo 10- 26 febbraio u.s., ritengo utile puntualizzare alcuni comportamenti da osservare per il corretto funzionamento delle attività SBN. Si tratta di argomenti in gran parte trattati in occasione delle visite di cui sopra.

### **Comunicazioni al Servizio Beni librari**

Come noto, la RAS, con il cambio di sw SBN, ha dato avvio ad un progetto di più ampio respiro teso a costituire una rete bibliotecaria regionale (il cui nome è PARIS) fondata, non tanto e non solo sulla catalogazione partecipata, bensì sui servizi. E' quindi necessario che le biblioteche del Polo si attivino per mettere a regime le varie procedure, con un riguardo particolare a quelle rivolte ai lettori. Poiché la RAS, nell'ottica del miglioramento delle prestazioni della rete bibliotecaria, ha la necessità di procedere ad una costante attività di monitoraggio e di controllo dei dati immessi, è necessario che le biblioteche comunichino l'attivazione di qualunque nuova procedura o funzione (catalogazione solo in polo, gestione degli spogli, classificazioni, acquisizioni, fornitori, fascicoli di periodici, prestiti, lettori, stampe, statistiche, ecc.) anche nel semplice caso di attivazione in prova. E' sufficiente una comunicazione per e-mail all'help desk di SBN, mandata per conoscenza anche a me.

Nel merito, ribadisco anche che, in previsione del potenziamento della rete, è assolutamente indispensabile che fra i vari utilizzatori di SBN vi sia la massima collaborazione e comunicazione.

# **Catalogazione SBN: abolizione di alcuni legami**

1

Poiché le attuali potenzialità di ricerca del sw, inteso sia come gestionale che come OPAC, rendono sostanzialmente inutili alcuni legami previsti dalle regole SBN<sup>1</sup>, <u>d'ora in</u> avanti sono aboliti sul Polo CAG i seguenti legami bibliografici:

**monografia supplemento di periodico (M02S)**  L'editoria periodica è caratterizzata in questo momento da un fiorire di allegati di tutti i tipi. Mentre è indispensabile che venga fatto il legame di supplemento fra due periodici di cui uno sia il supplemento dell'altro (infatti la presenza del supplemento finisce per caratterizzare anche il periodico principale) è del tutto inutile il legame

 $^{\rm 1}$  Si rammenti che tali regole hanno quasi venti anni e che i legami, a causa della rigidità delle chiavi di accesso ai titoli e agli autori – ora superate - dovevano servire anche agli utenti per arrivare ai documenti attraverso altri punti di accesso.

per i supplementi di carattere monografico, la cui pubblicazione ha meri scopi commerciali. E' invece necessaria la nota di supplemento (come d'altra parte previsto dagli ISBD). Nel caso in cui la M supplemento di un periodico sia anche compresa in una collezione, quest'ultimo legame va effettuato. Monografie supplementi di periodici catturate da altri poli non dovranno essere corrette.

**monografia contiene anche titolo subordinato (M03T)**  Per le pubblicazioni prive di titolo proprio non effettuare più i legami M03T e i conseguenti possibili legami a partire dalla natura T (T06B, T08D, T08P, T09A). I titoli di raggruppamento (sia di natura A che B) e le varianti, ivi compresi i titoli paralleli (da considerare tutti di natura D) dei singoli titoli andranno legati direttamente alla M.

In caso di titoli di autori diversi, legare direttamente alla M: con codice 1 l'autore del primo titolo, con codice 3 gli autori dei titoli successivi al primo.

### **Ricerca autori in catalogazione**

Rammento che la possibilità offerta dal sw di cercare gli autori da legare ai titoli anche per parole è in realtà un'arma a doppio taglio: infatti la ricerca per parole è possibile solo in polo, quindi una ricerca (per parole) con esito negativo in polo non produrrebbe alcun risultato neanche in indice, dal momento che l'indice non gestisce tale modalità di ricerca. Conviene (a meno che non si disponga già del VID) quindi cercare secondo la modalità consueta, intestazione esatta più tipo autore, onde evitare di fare doppie ricerche.

## **Autori disallineati**

Un problema ricorrente (negli allineamenti, ma anche nella gestione degli autori durante le fasi di catalogazione o rettifica in indice) è il disallineamento di forme varianti degli autori. Si tratta di situazioni anomale che si sono verificate in indice che, purtroppo, si possono rimediare un po' alla volta con molta pazienza. In genere è necessario richiedere – dalla funzione ricall – l'allineamento della descrizione dell'autore il cui VID viene visualizzato con apposito messaggio dall'indice durante le fasi di lavoro. Tenete presente che – quasi sempre – le forme varianti disallineate di uno stesso autore accettato sono più di una, per cui – uno alla volta, visto che l'indice così li fa vedere – si dovrà richiedere l'allineamento della descrizione e successivamente allineare.

In caso non si riuscisse a sanare la situazione, datene comunicazione (e-mail, Sebina, telefono) a me.

# **Catalogazione solo in polo**

Vengono automaticamente inseriti solo in polo (a status 03) i titoli relativi ai prestiti non sbn. Onde evitare la presenza nell'archivio di tali titoli, spesso catalogati in modo veloce e sommario, raccomando a tutti di procedere alla loro catalogazione definitiva al momento del rientro dal prestito: è quindi necessario organizzare il lavoro con gli addetti al prestito.

I suggerimenti d'acquisto hanno lo status 01 (anche se catturati per l'acquisto dall'indice), mentre hanno lo status 02 i titoli legati a richieste di prestito interbibliotecario. Sono anche presenti notizie a status 04 e si tratta – come sapete – dei documenti con status 01 che erano stati collocati in SQL. Verrà altresì adottato lo status 04 per le prossime migrazioni in Polo delle biblioteche con dati in Sebina locali che entreranno a far parte del polo (la prima migrazione è prevista per il prossimo mese di aprile).

A parte questi casi, tutti i titoli che saranno catalogati solo in polo (come ad esempio gli spogli, le tesi di laurea e il materiale minore, e, quando sarà il caso, i documenti grafici) assumeranno automaticamente il livello di autorità dell'operatore che li sta catalogando. E' possibile diminuire lo status solo dalla maschera delle qualificazioni bibliografiche. Questo passaggio è fondamentale per gli addetti agli acquisti nel caso in cui dovessero inserire una collana (da acquistare) a status 01, dal momento che – essendo la natura C, per SBN – una natura non base, non sarà possibile catalogarla dalla funzione catsbn.

Vi faccio presente che tutta la funzionalità della catalogazione solo in polo è diversa da quella che interagisce con l'indice: fate delle prove, e, se avete difficoltà, contattatemi.

Infine, vengono "trasferiti" nell'archivio del polo i titoli cancellati o delocalizzati. Quando dovesse capitare di incontrarli (hanno la dicitura SOLO IN POLO, sono privi del BID di Indice, ma mantengono lo status che avevano nell'archivio condiviso con l'Indice) potete cancellarli, tenendo presente che la procedura non permette la cancellazione dei titoli di raggruppamento legati agli autori, per i quali sarà quindi necessaria una comunicazione (e-mail o messaggio Sebina) a me, che provvederò ad inoltrare ad Akros informatica.

## **Trattamento degli spogli**

Dal momento che si è concordato, durante il corso per i gestori delle biblioteche effettuato a Cagliari ai primi di ottobre 2002, di configurare il polo senza condividere con l'indice gli autori degli spogli<sup>2</sup>, risulta radicalmente modificato - rispetto al procedente sw - il trattamento degli spogli stessi.

 $\overline{a}$ 

<sup>&</sup>lt;sup>2</sup> Si controlli alla funzione "sistem"

Chi volesse quindi catalogare i titoli analitici non dovrà attivare la rettifica dalla catalogazione SBN, bensì attivare la GESTIONE BIBLIOGRAFICA POLO, funzione "catalogazione libro moderno".

Si fa presente che il Sebina locale non consente di creare i titoli da collegare in fase di collegamento: i legami possono essere fatti solo se entrambi i titoli sono già presenti in archivio; per questo motivo si potrà procedere nei seguenti modi:

a) il titolo dell'unità contenente è già presente in archivio:

dalla funzione catlmo creare il titolo analitico (la natura N è per il Sebina locale una natura principale) e dalla funzione daTi – 0. Legami tit. superiori) identificare il titolo dell'unità contenente e creare il legame;

b) il titolo dell'unità contenente non è presente in archivio:

dalla funzione catlmo creare sia il titolo analitico, sia il titolo dell'unità contenente senza effettuare legami; una volta che entrambi i titoli siano presenti, il legame può essere effettuato indifferentemente a partire dallo spoglio (daTi – 0. Legami tit. superiori) o a partire dall'unità contenente (daTi – R. Legami tit. inferiori).

Naturalmente, una volta che i titoli siano entrambi presenti e legati fra loro, i legami si vedranno, a seconda di quale sia il titolo su cui si è posizionati, sempre attraverso la gestione dei legami superiori e inferiori della funzione daTi.

Per quanto concerne i legami degli spogli con gli autori, e in caso di necessità di creazione di un autore, questo verrà creato nel solo archivio del polo e sarà pertanto contrassegnato dalla dicitura SOLO IN POLO.

Poiché il Sebina permette di gestire i fascicoli dei periodici - per necessità di prestito, di catalogazione di spogli, o anche semplicemente per gestire una sorta di schedone - anche alle biblioteche che non hanno implementato la procedura di gestione amministrativa dei periodici, è assolutamente indispensabile che le biblioteche interessate a tale trattamento, oltre a darne comunicazione come esplicitato in questo stesso documento, seguano le regole di compilazione dei dati di numerazione dei fascicoli in uso presso le biblioteche che hanno in essere la gestione amministrativa.

#### **Materiale minore, tesi di laurea**

Data la possibilità, offerta dal Sebina, di effettuare catalogazioni – complete di tutti i legami - solo in polo, ho ritenuto opportuno inserire, all'interno della categoria "Libro moderno" le tipologie "F - Materiale minore" (da utilizzare per tutti quei documenti che non si possono o non si vogliono mandare in indice) e "A - Tesi di laurea" (che con SQL avevamo mandato in indice per impossibilità di gestirle diversamente). Le biblioteche che fossero interessate alla gestione di tali materiali dovranno comunicarmelo, affinché si possa procedere ad una corretta configurazione delle varie esigenze. Rammento ai gestori di biblioteca che le attuali tipologie gestite sono visibili dalla funzione Catego -Dati per categoria materiale, 0-TIP, gestione tabella per tipologia di materiale. I valori presenti, ad esclusione di quelli riportati qui sopra – inseriti da me – sono quelli previsti per default dalla Società produttrice del sw, sulla base della configurazione standard dei Poli Sebina. In caso di necessità di inserimento di altre tipologie, è necessario discuterne assieme.

# **CDD**

Poiché la gestione generalizzata della classificazione Dewey costituisce un aggravio di lavoro (e conseguenti costi), senza portare particolari benefici in termini di accesso alle informazioni (con l'esclusione delle biblioteche a scaffale aperto in cui le collocazioni sono organizzate secondo lo schema classificatorio CDD), si ritiene di lasciare piena libertà alle biblioteche di scegliere se procedere o meno a classificare i documenti con la CDD. Ribadisco, in particolare per le biblioteche dell'Università di CA che si apprestano solo ora ad entrare a regime in SBN, che le decisioni prese dal Polo in materia di classificazioni sono vincolanti e non potranno quindi essere accettate eventuali "personalizzazioni".

# **Soggetti**

Soprattutto per le nuove biblioteche raccomando di non effettuare ricerche soggetti per parte iniziale, ma di uscire dalla ricerca con f4 e fare la ricerca per parole. E non fate rinvii fra soggetti, ma solo fra descrittori!

## **Allineamenti**

Non scordatevi di fare le stampe su disco degli allineamenti: è l'unico modo per conservarne traccia! Poiché sta sempre più succedendo che in indice vengano fatte strane correzioni (che vanno poi pesantemente ad impattare sulle situazioni gestionali, a tal punto da rendere indispensabili procedure come quella dello spostamento differito) è spesso necessario controllare le stampe per poter ripristinare la situazione precedente all'allineamento.

# **Doc e loc**

Ribadisco che la gestione dell'esemplare è necessaria solo ed esclusivamente quando si voglia trattare come esemplare un titolo superiore a quello scelto per la collocazione.

Pertanto, in tutti i casi in cui avremmo scelto in SQL lo stesso titolo sia per il DOC che per il LOC, è sufficiente la sola scelta del livello di collocazione. Per avere conferma, si prega di consultare in OPAC un qualsiasi titolo superiore (collezione o monografia) e notare la visualizzazione del posseduto nelle varie biblioteche: il titolo viene visualizzato come posseduto indipendentemente dalla gestione dell'esemplare su quel titolo.

# **Editori e luoghi**

Per far sì che gli archivi degli editori e dei luoghi, i cui dati – come sapete –sono stati estratti dalle descrizioni - diventino degli authority files, è necessario procedere ad un'intensa attività di bonifica. Abbiamo concordato, durante la mia permanenza in Sardegna nel mese di febbraio, di lavorarci tutti un quarto d'ora al giorno, magari approfittando dell'assenza di colloquio con l'indice. Già ora, è il 12 marzo, la situazione è nettamente migliorata, segno che avete preso la cosa come si deve. Ma erano rimaste in sospeso alcune decisioni da prendere. Riepilogo di seguito i comportamenti da tenere:

#### 1. **Modalità di carattere generale**.

L'attività di bonifica può essere fatta da tutti direttamente dalla funzioni Editor, Luoghi. Gli operatori con profilo Gestore potranno invece procedere anche attraverso la funzione "sosaut" che permette la fusione delle entità sbagliate su quella corretta. Quest'ultima funzione è più comoda quando anche l'entità da eliminare risulta legata a molti titoli, quindi i catalogatori dovranno comunicare ai propri gestori le entità da fondere. Nel caso in cui invece l'entità sbagliata risulti legata a pochi titoli (direi fino ad un massimo di 5) è conveniente agire direttamente da Editor o da Luoghi in questo modo: da esaMi procedere ad elencare i titoli legati; direttamente dalla lista, attivare l'opzione Var per i singoli titoli elencati che permette di passare alla gestione dei titoli; da qui mediante le opzioni 5 e 6 (anche direttamente digitati sulla tastiera senza passare da daTi) è possibile cancellare il legame con l'entità errata ed effettuare il legame con quella corretta. Sistemati tutti i titoli, l'editore o il luogo risulterà con 0 titoli legati. Sarà cura dei gestori, mediante la funzione "canent" che permette la cancellazione di entità non legate a titoli, procedere periodicamente alla loro cancellazione. Poiché l'estrazione dalle descrizioni di luoghi ed editori errati è quasi sempre sintomo di errori catalografici, raccomanderei di procedere alla correzione delle descrizioni (da catsbn, Rettifica) solo in caso di errori gravi (come ad esempio l'uso di punteggiature totalmente inventate, l'assenza di aree, ecc.).

#### 2. **luoghi**

I luoghi visualizzati in maiuscolo (con la dicitura IN POLO) provengono dall'Indice (antico) e non possono essere modificati anche se errati o doppi (l'indice non prevede

una gestione di authority dei luoghi – si veda PARIS e PARIGI). Le forme con punto interrogativo sono esatte (il luogo di pubblicazione di un testo antico è importante anche se incerto). Naturalmente tali luoghi sono da usarsi anche per i libri moderni.

I documenti che riportano più di un luogo vanno legati separatamente a ciascun luogo.

I luoghi stranieri vanno dati in italiano se esistente (ad es. Londra e non London, Amburgo e non Hamburg, ma New York). Per evitare duplicazioni sono auspicabili le forme di rinvio per il luogo in lingua originale o altre forme consuete.

Eventuali qualificazioni (ad es. lo stato o la provincia di appartenenza) vanno fornite fra parentesi uncinate sulla base delle regole catalografiche (qualificare solo se necessario).

La designazione che precede i nomi dei santi va data per esteso (San, Santo, Santa, e non la S. puntata). Opportuni i rinvii per le forme scartate. Se il luogo è presente sui documenti sia in un'unica parola sia in più di una (Sancasciano, San Casciano) controllare su strumenti bibliografici (vanno bene anche le guide del Touring).

### 3. **Editori**

Per recuperare tutte o la maggior parte di tutte le possibili duplicazioni, sarà bene, in taluni casi, effettuare ricerche per parole significative dell'editore. Ad es., cercando per la parola "Ledda" vengono estratti i seguenti editori, difficilmente recuperabili da ricerche per parte iniziale dell'intestazione:

Ed. Giovanni Ledda Editrice Tip. Ledda G. Ledda G. Ledda - succ Giovanni Ledda Ledda prem tip. Giovanni Ledda Prem. Giovanni Ledda Prem. tip. G. Ledda Prem. Tip. G. Ledda successori Prem. tip. Giovanni Ledda Prem. Tip. Giovanni Ledda Succ.ri Prem. tipografia ditta G. Ledda Prem. Tipografia G. Ledda Prem. tipografia Giovanni Ledda Premiata Tip. G. Ledda,1928 Premiata tip. Giovanni Ledda Premiata tipografia G. Ledda premiata tipografia Giovanni Ledda Succ. G. Ledda Tip. G. Ledda

Tip. G. Ledda succ.ri Tip. Giovanni Ledda Tip. Ledda Tipogr. Giovanni Ledda Tipografia G. Ledda Tipografia Giovanni Ledda

I documenti che riportano più di un editore vanno legati separatamente a ciascun editore.

Nei casi di duplicazione, in genere scegliere come forma accettata quella più breve o ricorrente. Le denominazioni introduttive (casa editrice, editore, tipografia, ecc.) saranno di solito scartate a meno che non siano legate grammaticalmente alla parte successiva (Milani per Casa editrice A. Milani o Casa editrice Dott. A. Milani; ma Editrice cattolica sarda, Casa editrice francescana, Editrice dell'orso, ecc.). Evitare l'uso massiccio di forme di rinvio con le suddette denominazioni introduttive (talmente diffuse da non essere significative per la ricerca): crearle solo per le forme molto ricorrenti. In casi analoghi a quello dell'editore G. Ledda più sopra evidenziato, scegliere come accettata la forma più breve (G. Ledda o solo Ledda se non vi sono possibili omonimie) e creare rinvii per le altre forme, escludendo quelle con le denominazioni abbreviate (Premiata tipografia G. Ledda, Giovanni Ledda, Tipografia Giovanni Ledda, Tipografia G. Ledda, Tipografia Ledda).

Per tipografie, stabilimenti tipografici e simili in forma aggettivale usare forme estese Tipografia delle belle arti e non Tip. o Tipogr. delle belle arti). Se le denominazioni sono generiche e sono riconoscibili solo con l'aggiunta del luogo, aggiungere quest'ultimo come qualificazione fra parentesi uncinate (Tipografia arcivescovile <Cagliari>).

Per gli editori che siamo soliti fornire in descrizione con l'iniziale del prenome puntata e il cognome (A. Mondadori, G. Einuadi) trattare come forma accettata il solo cognome (Mondadori, Einuadi), con rinvii dalle altre forme (A. Mondadori, Arnoldo Mondadori, G. Einaudi, Giulio Einaudi). Per quelli in cui è necessario indicare il prenome, trattare come forma accettata l'iniziale puntata e il cognome (G. Mondadori) con rinvio dalla forma estesa (Giorgio Mondadori).

Per gli editori conosciuti sia con forma in sigla sia con forma estesa, scegliere come accettata la forma più ricorrente, con rinvio obbligatorio dall'altra forma (Touring club italiano per TCI, UTET per Unione tipografica editrice torinese e tutte le altre possibili forme).

Enti territoriali: Regioni, comuni, province, diocesi: la forma RICA seguita in ogni caso (quindi anche per i comuni) dalla qualificazione fra uncinate. Non riportare mai i sottoenti: tutti gli attuali editori con sottoenti vanno ricondotti all'ente principale. Es.: Lazio <regione>

Sardegna «regione» con rinvii da Regione autonoma della Sardegna, Regione sarda Sicilia «regione» con rinvio da Regione siciliana

Toscana <regione> Cagliari <comune> Cagliari <provincia> Lanusei <diocesi> Con esclusione delle denominazioni ufficiali (ad es. Regione autonoma della Sardegna o Regione siciliana) non è il caso di fare rinvio fra le forme accettate degli enti territoriali e le forme: comune di … , provincia di …

Poiché la casistica è molto vasta, vi prego di segnalarmi casi di editori e luoghi che non ho trattato.

## **Tabelle Sezioni e Serie inventariali**

Raccomando a tutti i catalogatori di NON inserire sezioni e serie inventariali in fase di collocazione. Eventuali necessità di nuove sezioni o serie inventariali vanno comunicate al gestore della biblioteca, che provvederà al loro inserimento dalla funzione di gestione delle tabelle di biblioteca.

#### **Tabella tipo lettore**

Verificherò la settimana prossima (sarò in Sardegna dal 17 al 25 marzo) con Giovanni Pilo lo stato della tabella.

## **Spodif**

Dulcis in fundo. Ci sono attualmente nella funzione di spostamento differito (ad uso dei gestori) alcune situazioni problematiche a causa del cattivo funzionamento della procedura che – come sapete – è di recente implementazione ed è sostanzialmente in fase di test. Ho già comunicato ad Akros i problemi da risolvere con urgenza. Intanto cercate di sanare quello che potete. Sarò più precisa in seguito.